Subject: error when loading map/game after installing the UberMapPack. Posted by Vosseman on Fri, 05 Jun 2009 15:25:25 GMT

View Forum Message <> Reply to Message

Hi,

I just installed the UberMapPack and now C&C Renegade crashes when loading any map/game... (Multiplayer (-LAN, -Practice))

Quote: Renegade crashed at offset 0x12003A07 with error code 0xC0000005.

Any ideas how to fix this other then re-installing C&C Renegade?

I had Core Patch 2 installed and resurrection v1.1.2.101 (for installing the UMP)

UPDATE: ok looks like there is something more going on...

I re-installed renegade + patch 1.037 and Core Patch 2 and Scripts344...

Still doesn't work... when map is loading there is no text in the screen and it never finnishes loading it just quits...

I realy could use some help with this... thanks

## File Attachments

1) crashdump7.txt, downloaded 239 times

Subject: Re: error when loading map/game after installing the UberMapPack. Posted by Vosseman on Sat, 06 Jun 2009 12:15:36 GMT View Forum Message <> Reply to Message

Can someone please help me

Renegade doesnt load maps or games anymore

it doesn't come much furter then attached screenshot...

## File Attachments

1) no-load.jpg, downloaded 210 times

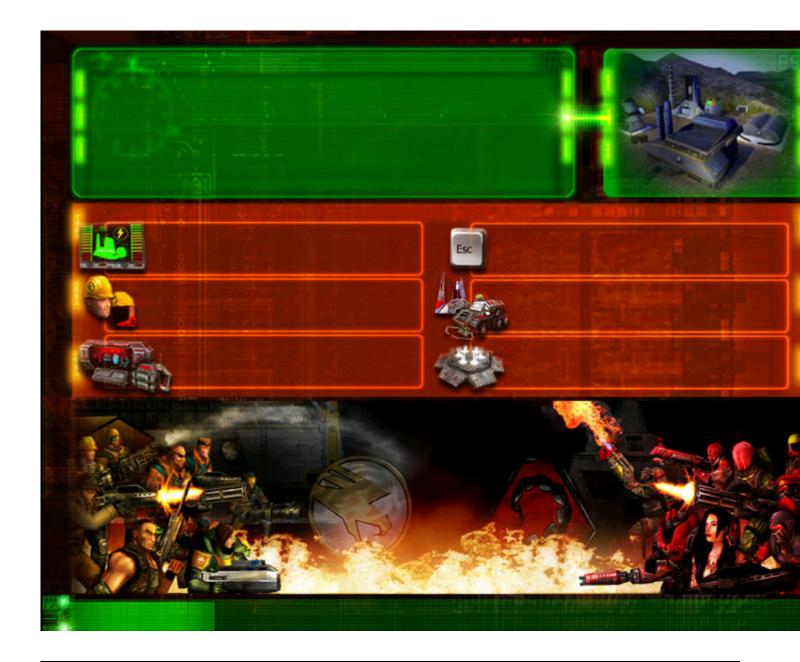

Subject: Re: error when loading map/game after installing the UberMapPack. Posted by ErroR on Sat, 06 Jun 2009 13:37:44 GMT

View Forum Message <> Reply to Message

i guess you should reinstall

Subject: Re: error when loading map/game after installing the UberMapPack. Posted by Pyr0man1c on Sat, 06 Jun 2009 22:43:47 GMT

View Forum Message <> Reply to Message

Try replacing your D3D8.DLL with the one attached

If you have The First Decade put it in "C:\Program Files\EA Games\Command & Conquer The First Decade\Command & Conquer Renegade(tm)\Renegade\ Or if you have the original: "C:\westwood\Renegade\

## File Attachments

1) d3d8.dll, downloaded 175 times

Subject: Re: error when loading map/game after installing the UberMapPack. Posted by Vosseman on Sun, 07 Jun 2009 05:38:26 GMT

View Forum Message <> Reply to Message

Thanks for the reply!

I got Renegade working again, it seems Scripts3.4.4 didn't work for me...

Subject: Re: error when loading map/game after installing the UberMapPack. Posted by kir114 on Tue, 23 Jun 2009 17:59:44 GMT

View Forum Message <> Reply to Message

ok hey guys i got scripts running after finnaly finding a tutorial and so i thought well thats easy so im gonna download the ubermappack, when it downloaded i put it in the sme folder as my scripts (not the data file) and thought it would work. However when i went to start the game ii heard the sound from the intro but couldnt see any images. I have a black screen the instant i hit play and am not able to play. I also cant just delete it cause i dont know what the ubermackpack's file is called. (i have the first decade version and 3.4.4 scripts) any help would be great thnx

Subject: Re: error when loading map/game after installing the UberMapPack. Posted by \_SSnipe\_ on Wed, 24 Jun 2009 01:48:45 GMT

View Forum Message <> Reply to Message

If you get no text simply restart your pc and try it

Subject: Re: error when loading map/game after installing the UberMapPack. Posted by kir114 on Tue, 30 Jun 2009 03:02:33 GMT

View Forum Message <> Reply to Message

still no response hmm... any other solutions ???

Subject: Re: error when loading map/game after installing the UberMapPack. Posted by CarrierII on Tue, 30 Jun 2009 08:08:41 GMT

View Forum Message <> Reply to Message

You got a black screen with sound? Reinstall Scripts 3.4.4 as the map pack must have overwritten a scripts file somewhere.

Also, the map pack goes IN your DATA folder, otherwise it won't work.